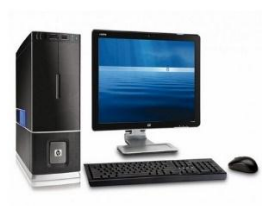

 $\blacksquare$ 

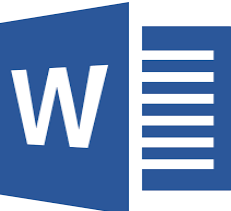

## **CHAPTER 4**

## **MORE ABOUT MS-WORD 2010**

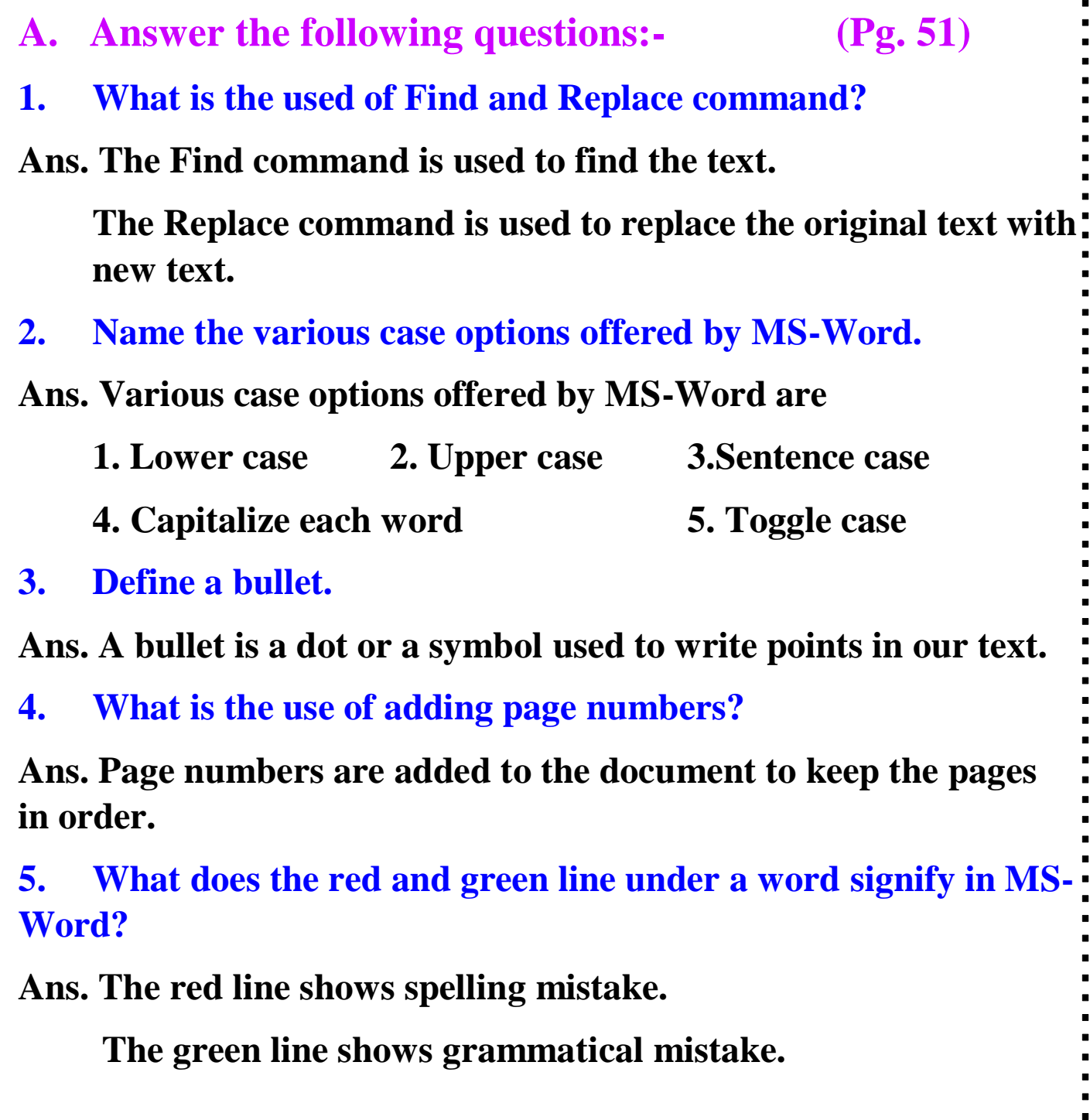

## **B. Write one line for the following. (pg. 52) 1. Sentence Case: In this case, the first character in the sentence will be in capital letter and rests in small letters. 2. Toggle Case: In this case, the first character of each word will be in small letter and the rest in capital letters. 3. List: A numbered list is used to give an order to the points. It makes columns in the pages like a newspaper. C. Write the steps:- (pg. 52) 1. Insert text in a document Step 1: Open the document. Step 2: Click on the point where you want to insert text. Step 3: Enter the text. 2. Add bullets Step 1: Select the text. Step 2: Click on home tab. Step 3: Click on bullet list. Step 4: Select the style.**

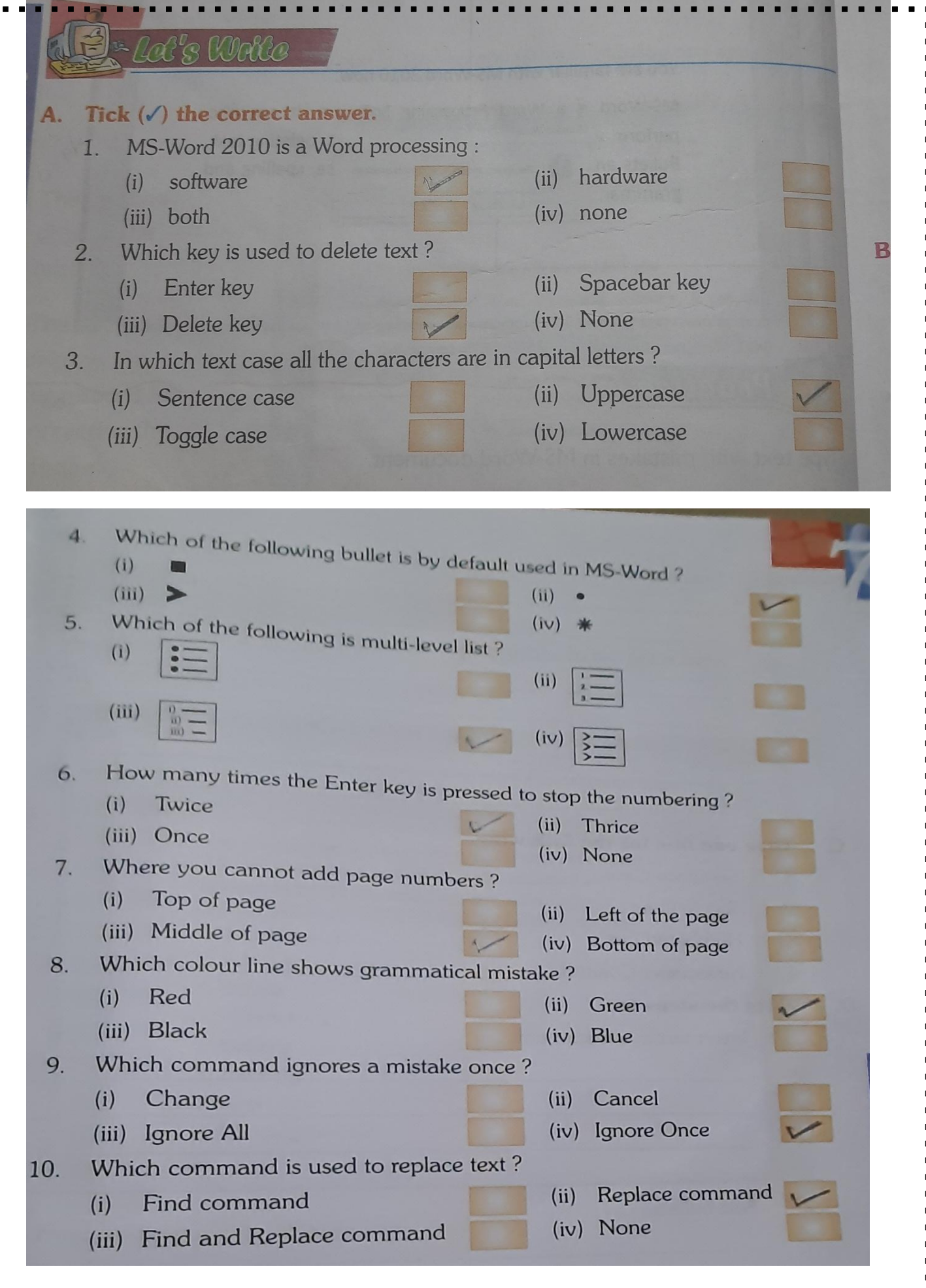

 $\blacksquare$  $\blacksquare$ 

 $\frac{1}{2}$  =  $\frac{1}{2}$  =  $\frac{1}{2}$  =  $\frac{1}{2}$ 

 $\frac{1}{2}$  =  $\frac{1}{2}$  =  $\frac{1}{2}$  =  $\frac{1}{2}$ 

 $\frac{1}{2}$  =  $\frac{1}{2}$  =  $\frac{1}{2}$  =  $\frac{1}{2}$ 

 $\blacksquare$  $\ddot{\phantom{a}}$ 

 $\frac{1}{2}$  $\blacksquare$ 

 $\begin{array}{c} \bullet \\ \bullet \\ \bullet \\ \bullet \end{array}$ 

 $\blacksquare$ 

 $\begin{array}{c} \bullet \\ \bullet \\ \bullet \\ \bullet \end{array}$ 

 $\frac{1}{2}$  =  $\frac{1}{2}$  =  $\frac{1}{2}$  =  $\frac{1}{2}$ 

 $\ddot{\phantom{a}}$ 

 $\frac{1}{2}$  $\blacksquare$  $\frac{1}{2}$ 

 $\blacksquare$  $\ddot{\phantom{a}}$ 

 $\begin{array}{c} \bullet \\ \bullet \\ \bullet \\ \bullet \end{array}$ 

 $\frac{1}{2}$ 

 $\frac{1}{2}$ 

 $\frac{1}{2}$ 

 $\frac{1}{2}$ 

 $\blacksquare$  $\blacksquare$  $\blacksquare$ 

 $\frac{1}{2}$